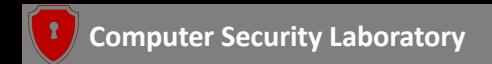

# Playing Without Paying: Detecting Vulnerable Payment Verification in Native Binaries of Unity Mobile Games

Chaoshun Zuo, Zhiqiang Lin

Department of Computer Science and Engineering The Ohio State University

USENIX Security 2022

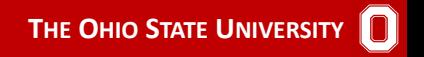

<span id="page-1-0"></span>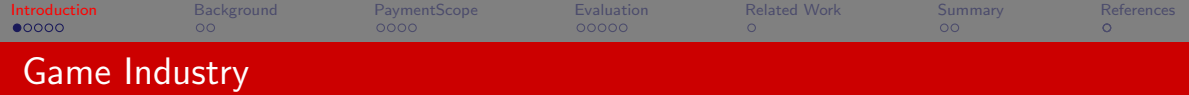

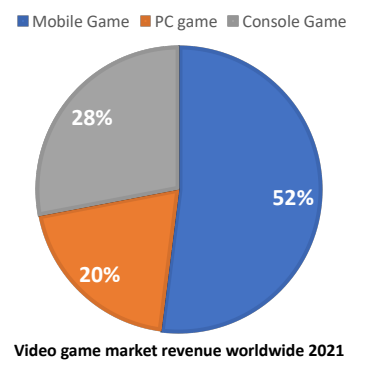

Source: <www.statista.com>

# Revenue: 175.8 billion

- ▶ Mobile Game: 52%
- $\blacktriangleright$  PC game: 20%
- ▶ Console game: 28%

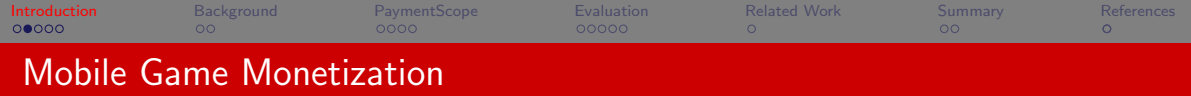

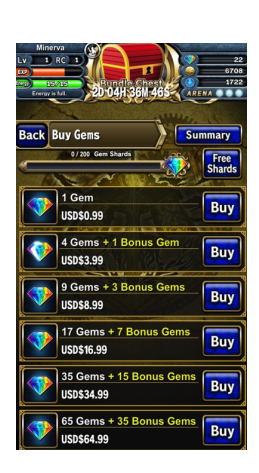

#### Monetization strategies

- ▶ Pay-to-play
- ▶ In-game advertising
- ▶ In-game purchase (most popular one)

Source: <blog.instabug.com>

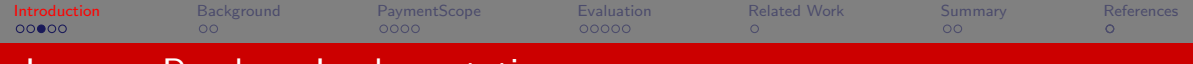

# In-game Purchase Implementation

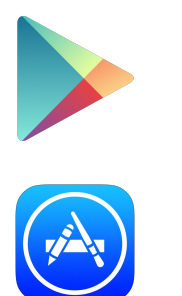

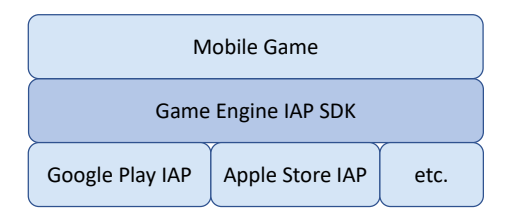

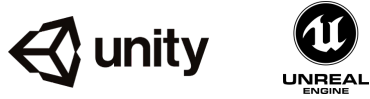

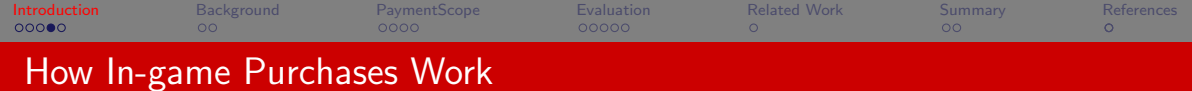

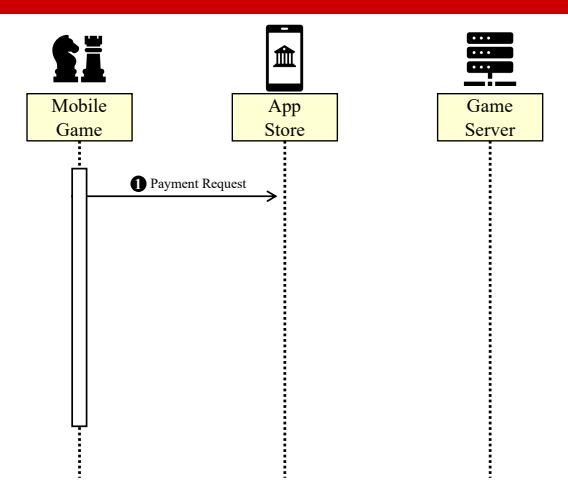

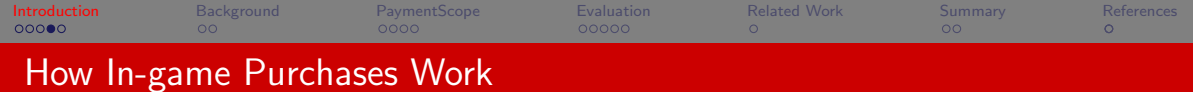

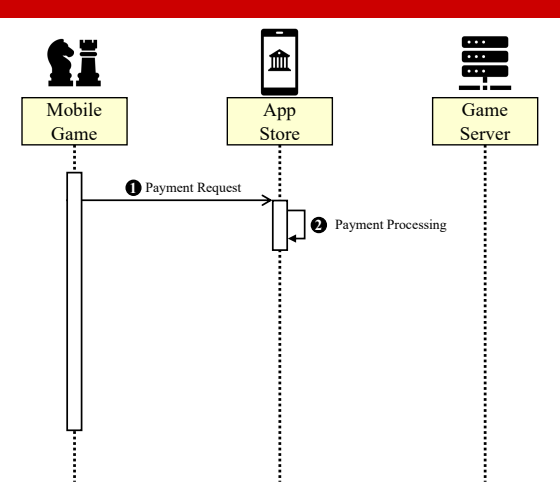

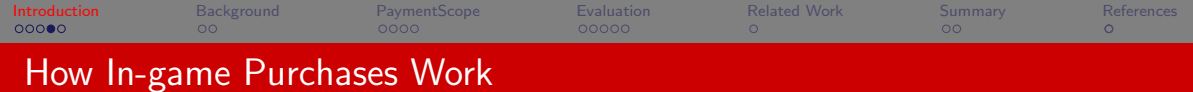

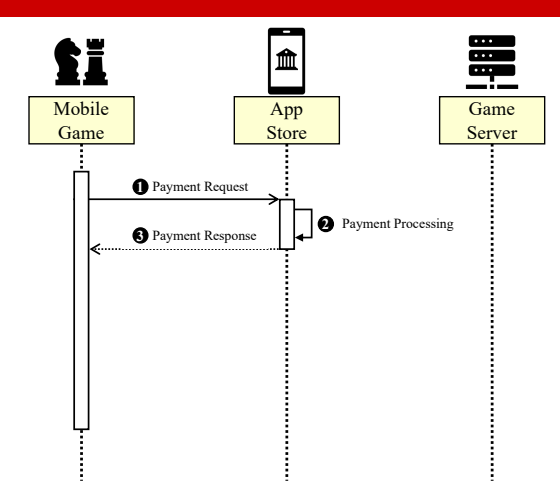

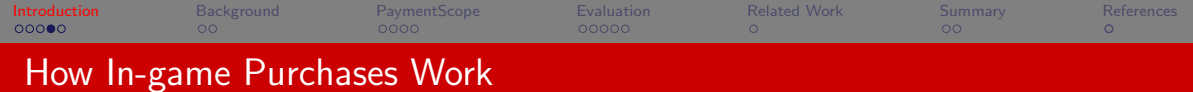

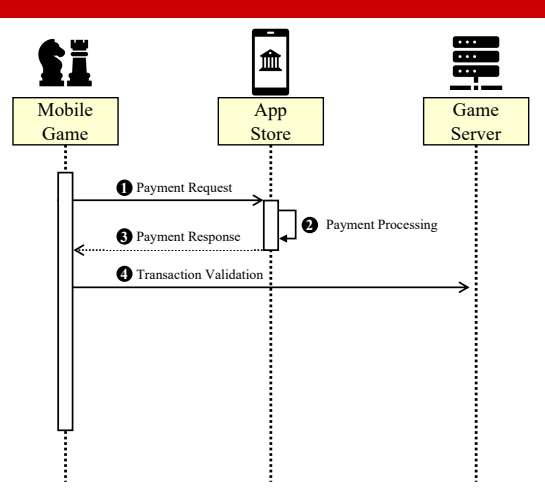

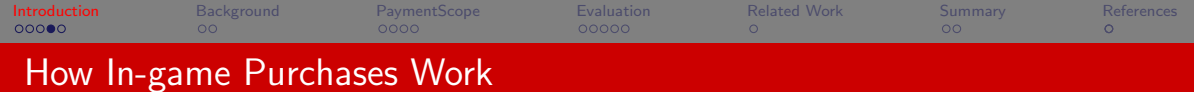

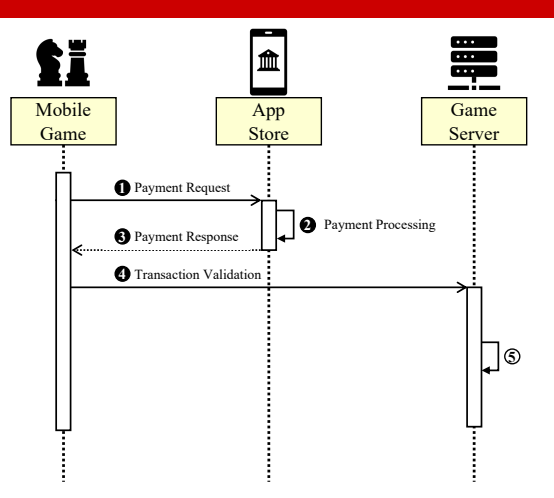

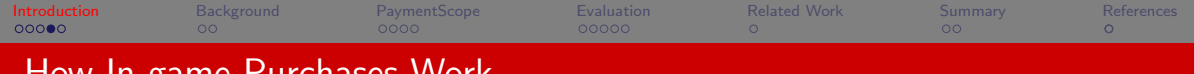

# How In-game Purchases Work

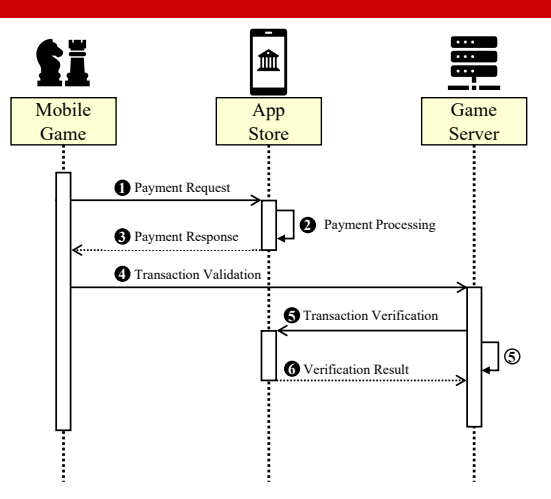

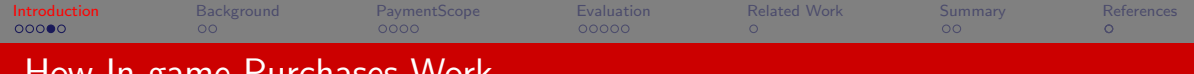

# How In-game Purchases Work

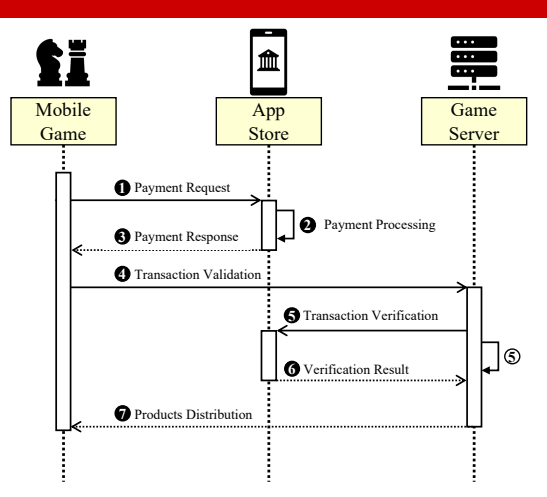

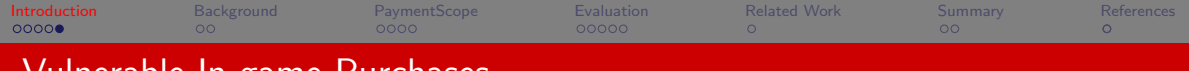

# Vulnerable In-game Purchases

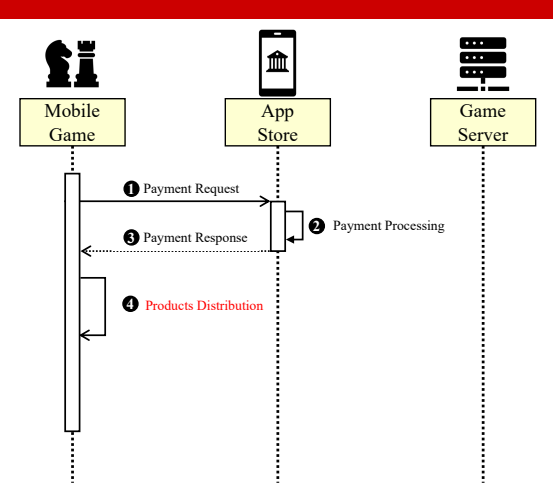

 $\blacktriangleright$  Lack-of-verification

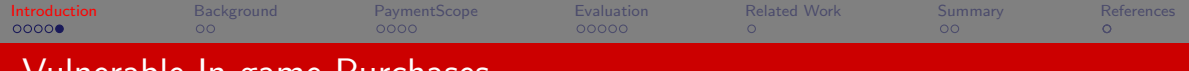

# Vulnerable In-game Purchases

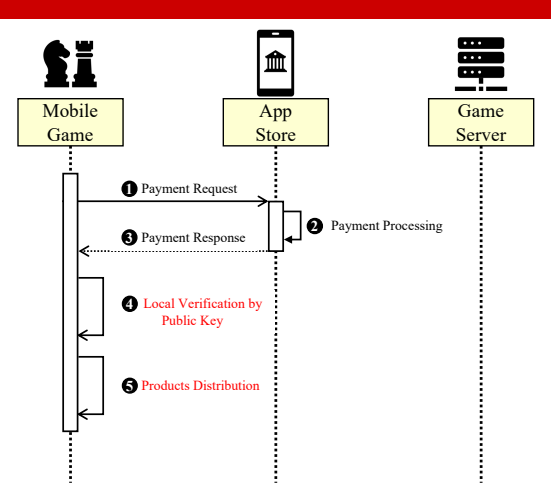

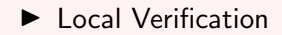

<span id="page-13-0"></span>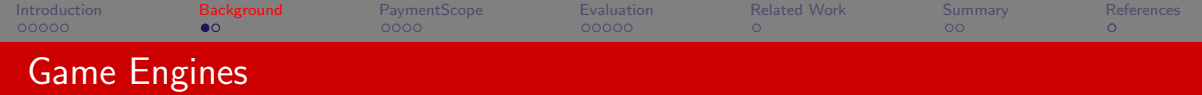

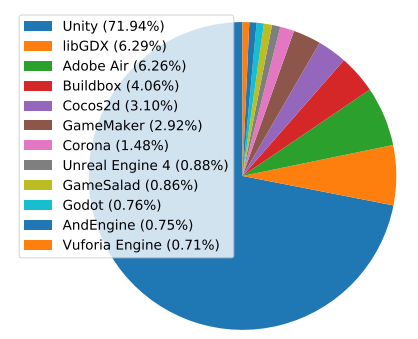

## **Popularity**

 $\blacktriangleright$  By analyzing 293,019 mobile games, we found that Unity is the most popular game engine in Android games

## Advantages

- ▶ Cross platform
- $\blacktriangleright$   $\subset \#$  programming language
- ▶ Powerful and easy-to-use IDE

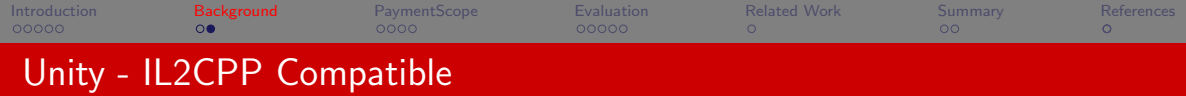

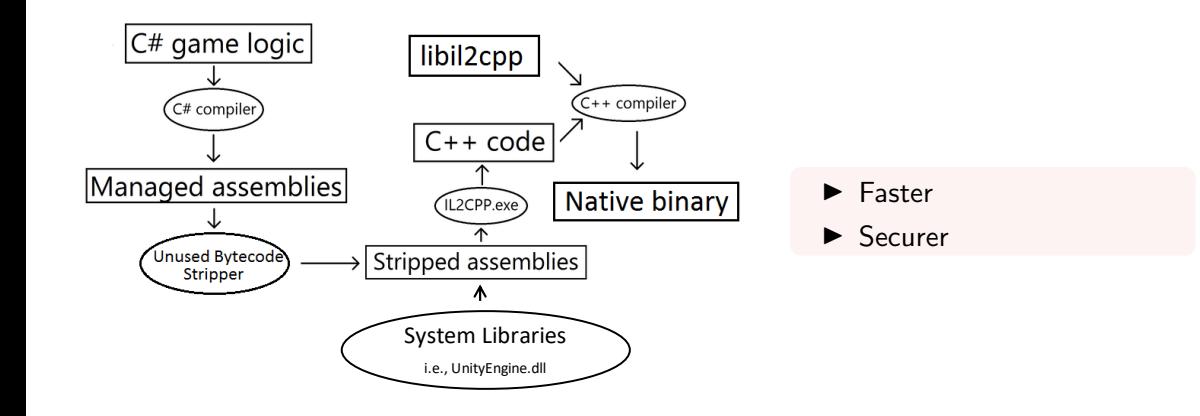

<span id="page-15-0"></span>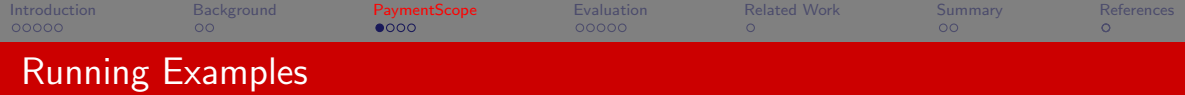

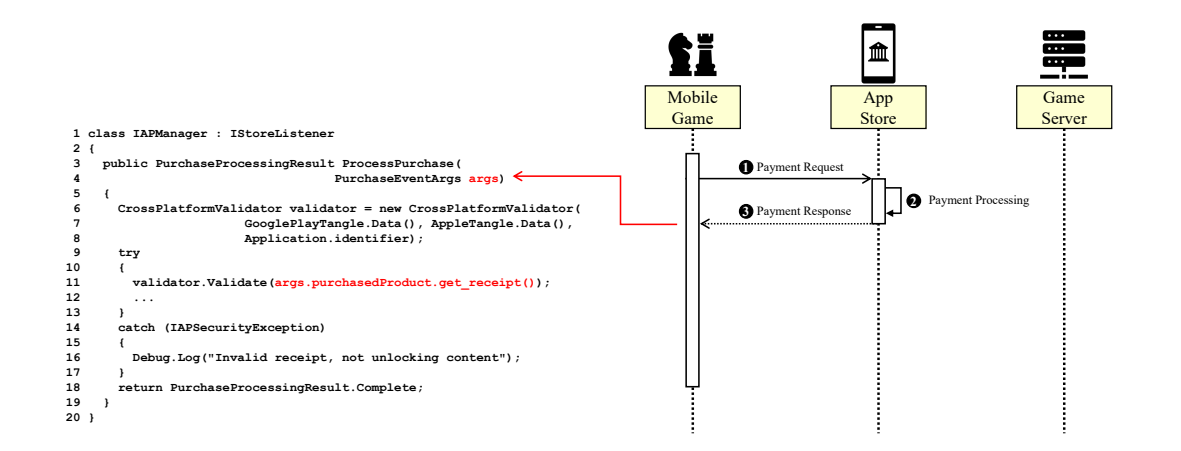

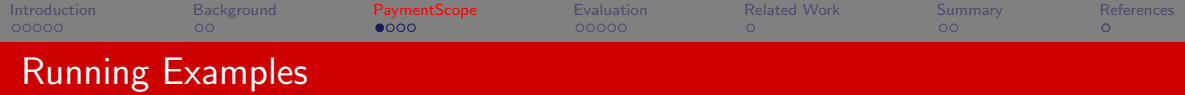

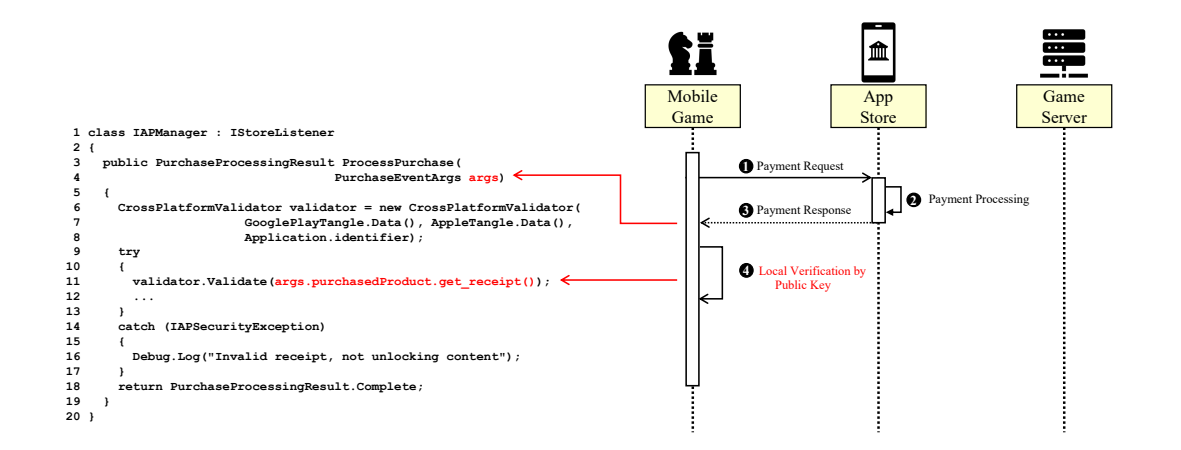

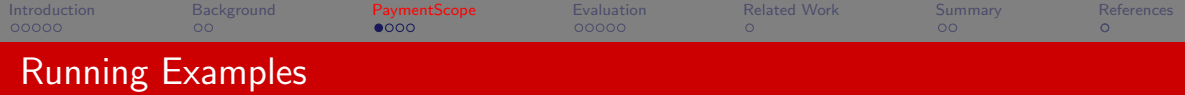

```
1 Class UnityEngine.Purchasing.IStoreListener
 2
 3 public PurchaseProcessingResult ProcessPurchase(PurchaseEventArgs args)
 4 {
 5 ...
 6 String receiptstr = args.purchasedProduct.get_receipt();
7 StorePurchaseReceipt receipt = JsonUtility.FromJson<StorePurchaseReceipt>(receiptstr);
8 GooglePayload gpayload = JsonUtility.FromJson<GooglePayload>(receipt.Payload);
9 httpRequest.AddField("signature", gpayload.signature)
10 ...
11 }
12 public class StorePurchaseReceipt
13 {
14 public string Store; // 0x10
15 public string TransactionID; // 0x18
16 public string Payload; // 0x20
17 }
18
19 public class GooglePayload
20 {
21 public string json; // 0x10
22 public string signature; // 0x18
23 }
```
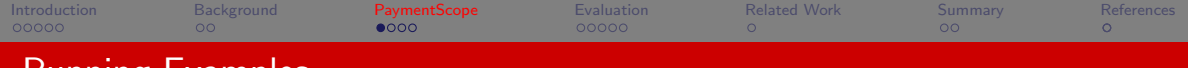

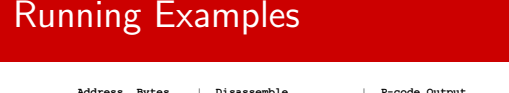

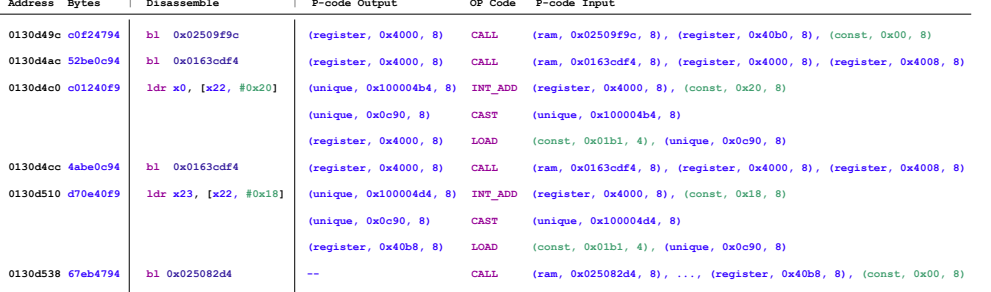

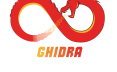

```
1 Class UnityEngine.Purchasing.IStoreListener
 2
 3 public PurchaseProcessingResult ProcessPurchase(PurchaseEventArgs args)
 4 {
 5 ...
 6 String receiptstr = args.purchasedProduct.get_receipt();
 8 StoreReceipt receipt = JsonUtility.FromJson<StoreReceipt>(receiptstr);<br>
8 GooglePavload gravload = JsonUtility.FromJson<GooglePavload>(receipt.Pa
 8 GooglePayload gpayload = JsonUtility.FromJson<GooglePayload>(receipt.Payload);<br>
httpRequest.AddField("signature", gpayload.signature)
9 httpRequest.AddField("signature", gpayload.signature)
      10 ...
11 }
```
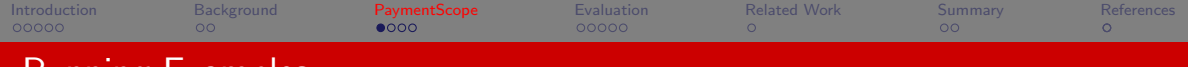

# Running Examples

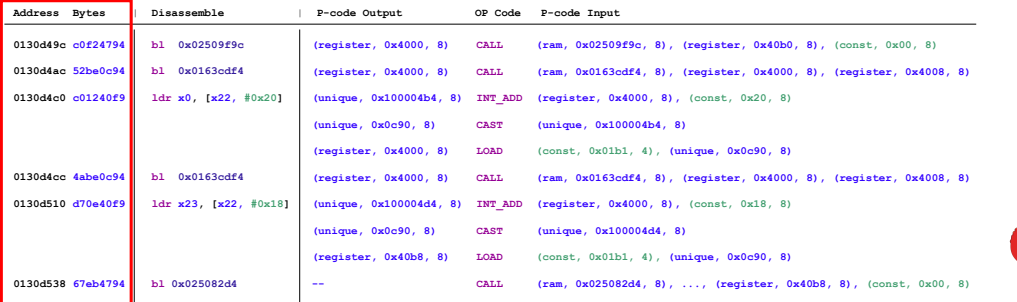

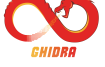

```
1 Class UnityEngine.Purchasing.IStoreListener
 2
 3 public PurchaseProcessingResult ProcessPurchase(PurchaseEventArgs args)
 4 {
 5 ...
 6 String receiptstr = args.purchasedProduct.get_receipt();
 8 StoreReceipt receipt = JsonUtility.FromJson<StoreReceipt>(receiptstr);<br>
8 GooglePavload gravload = JsonUtility.FromJson<GooglePavload>(receipt.Pa
 8 GooglePayload gpayload = JsonUtility.FromJson<GooglePayload>(receipt.Payload);<br>
httpRequest.AddField("signature", gpayload.signature)
9 httpRequest.AddField("signature", gpayload.signature)
       10 ...
11 }
```
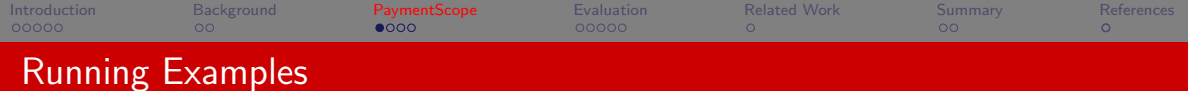

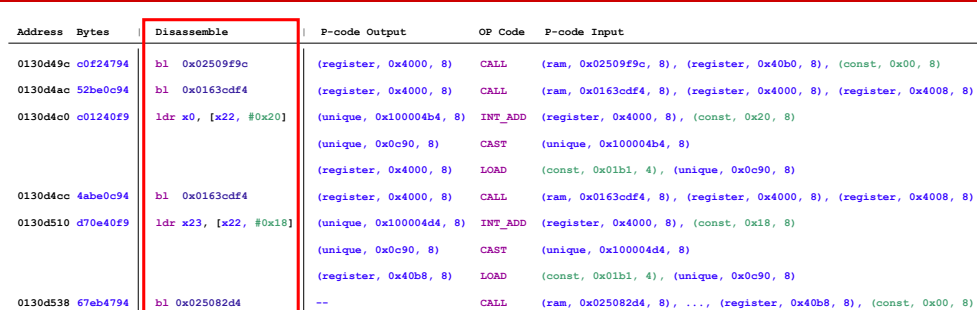

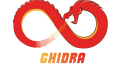

```
1 Class UnityEngine.Purchasing.IStoreListener
 2
 3 public PurchaseProcessingResult ProcessPurchase(PurchaseEventArgs args)
 4 {
 5 ...
 6 String receiptstr = args.purchasedProduct.get_receipt();
 8 StoreReceipt receipt = JsonUtility.FromJson<StoreReceipt>(receiptstr);<br>
8 GooglePavload gravload = JsonUtility.FromJson<GooglePavload>(receipt.Pa
 8 GooglePayload gpayload = JsonUtility.FromJson<GooglePayload>(receipt.Payload);<br>
httpRequest.AddField("signature", gpayload.signature)
9 httpRequest.AddField("signature", gpayload.signature)
      10 ...
11 }
```
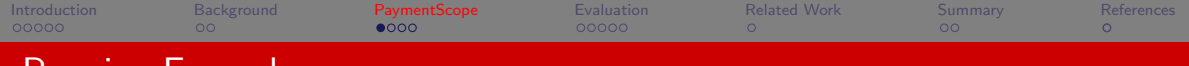

# Running Examples

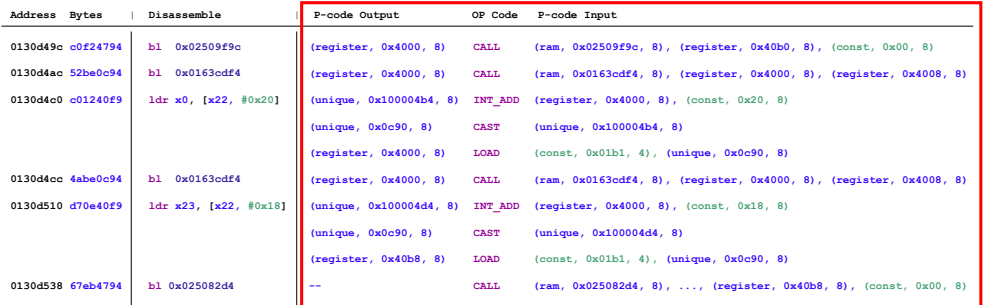

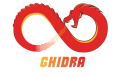

```
1 Class UnityEngine.Purchasing.IStoreListener
 2
 3 public PurchaseProcessingResult ProcessPurchase(PurchaseEventArgs args)
 4 {
 5 ...
 6 String receiptstr = args.purchasedProduct.get_receipt();
 8 StoreReceipt receipt = JsonUtility.FromJson<StoreReceipt>(receiptstr);<br>
8 GooglePavload gravload = JsonUtility.FromJson<GooglePavload>(receipt.Pa
 8 GooglePayload gpayload = JsonUtility.FromJson<GooglePayload>(receipt.Payload);<br>
httpRequest.AddField("signature", gpayload.signature)
9 httpRequest.AddField("signature", gpayload.signature)
      10 ...
11 }
```
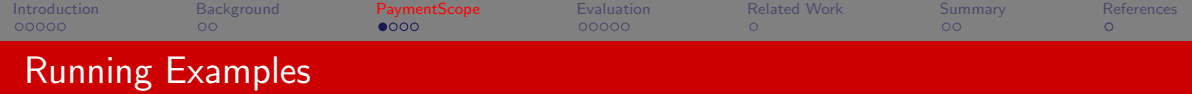

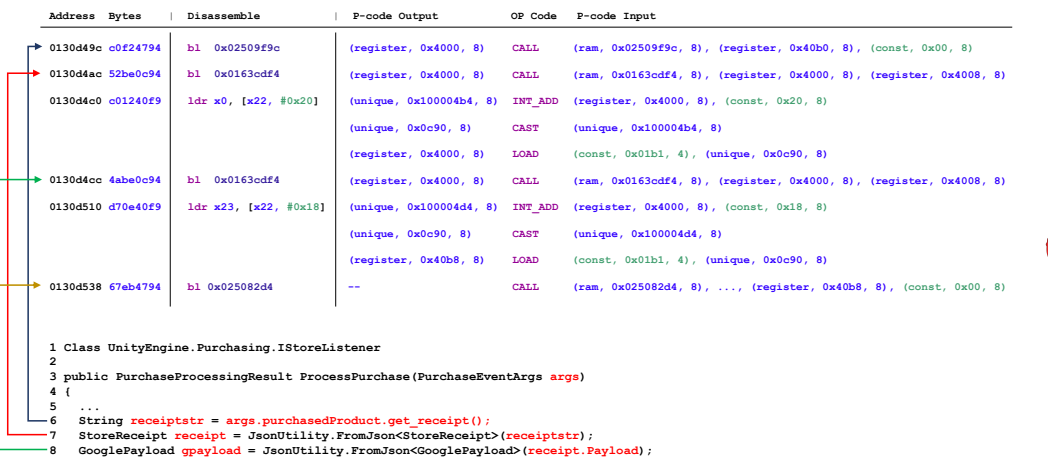

**9 httpRequest.AddField("signature", gpayload.signature)**

**10 ... 11 }**

```
9 / 17
```
**CHIDRA** 

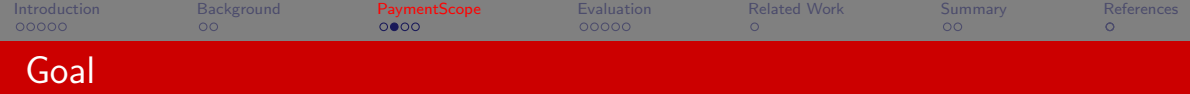

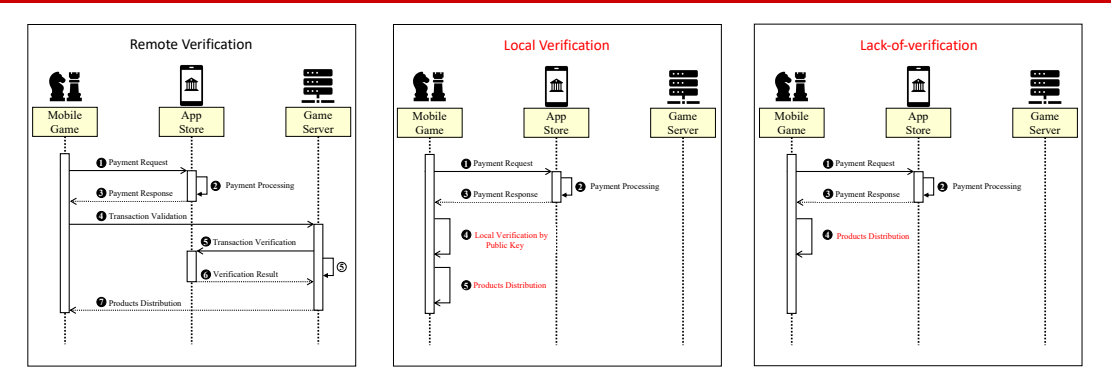

## Problem Statement

- $\blacktriangleright$  In-game purchase implemented w/ Unity Engine
- ▶ Local verification and lack-of-verification

## Assumption

- ▶ Android games
- ▶ IL2CPP

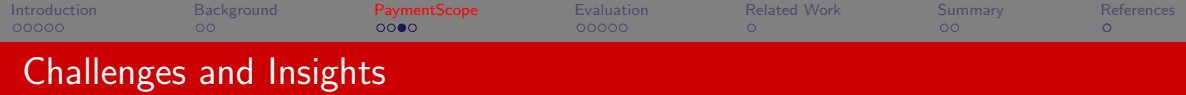

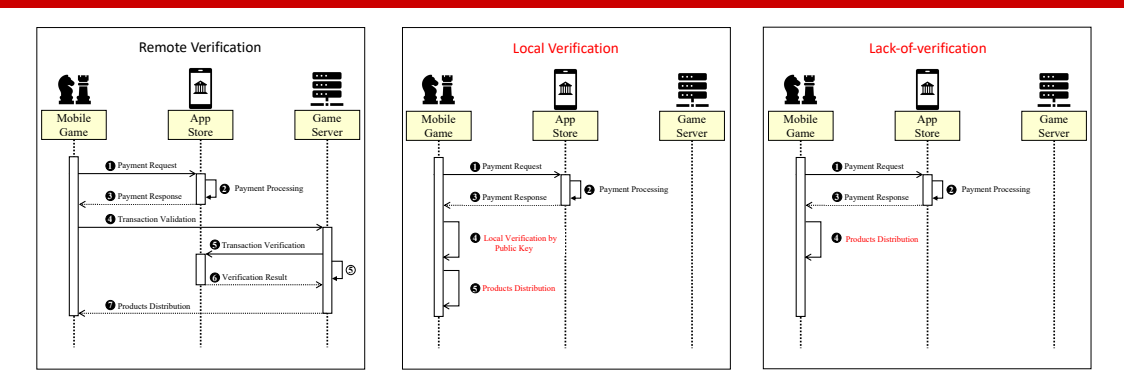

# **Challenge**

▶ How to identify vulnerable in-game purchases

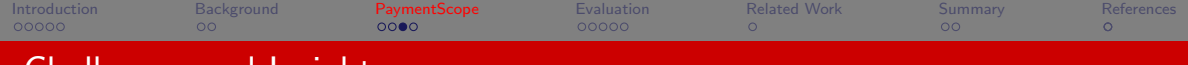

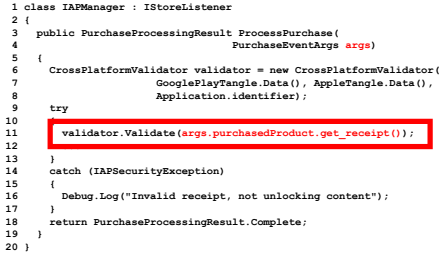

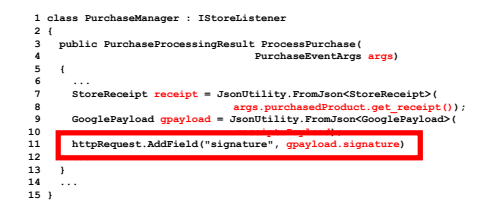

**CrossPlatformValidator.Validate(String receipt) WWWForm.AddField(String key, String value)**

## **Challenge**

 $\blacktriangleright$  How to identify vulnerable in-game purchases

## Insight

▶ Operating System and Unity Engine APIs

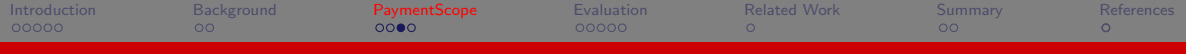

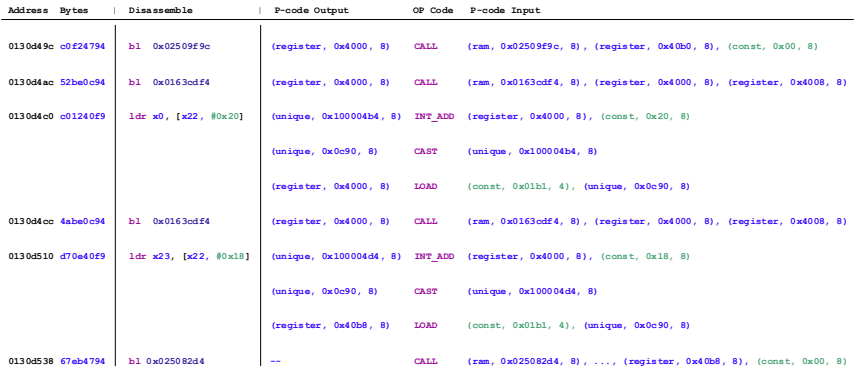

## **Challenge**

▶ How to pinpoint target APIs from game binaries

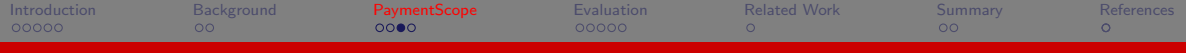

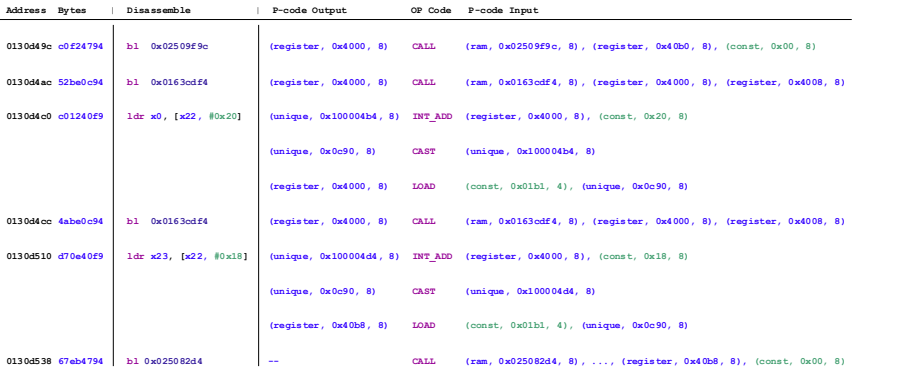

## **Challenge**

▶ How to pinpoint target APIs from game binaries

# Insight

▶ Extracting meta-data file generated during compilation

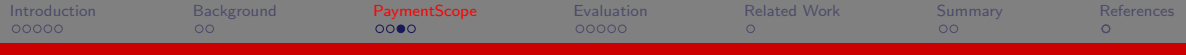

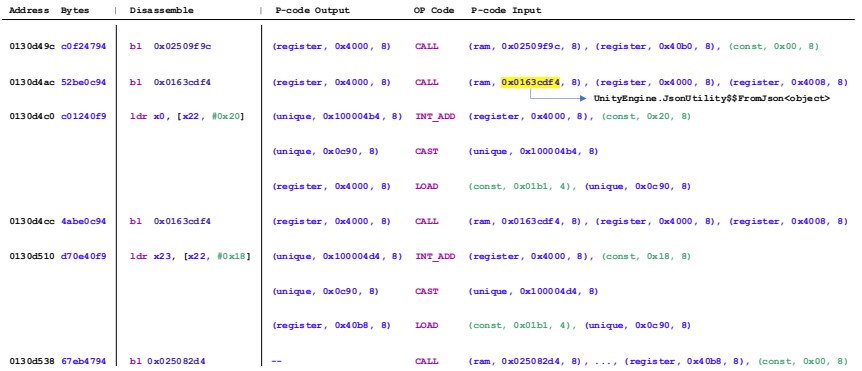

## **Challenge**

▶ How to identify the payment-data definition, use, and propagation

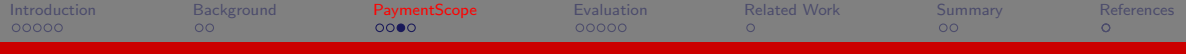

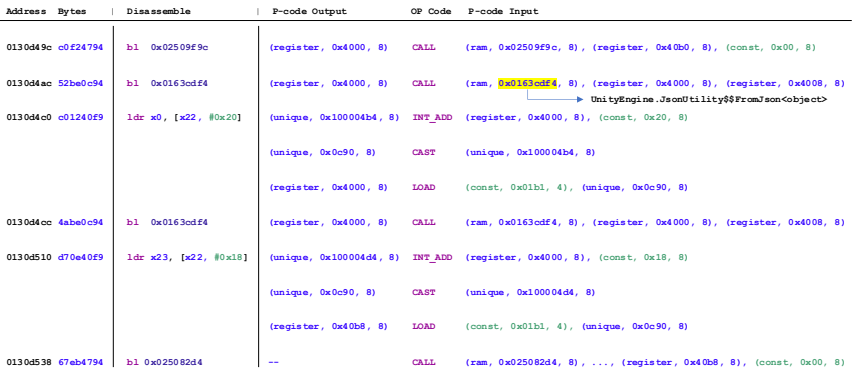

## **Challenge**

▶ How to identify the payment-data definition, use, and propagation

### Insight-direct data flow

▶ Using system and Unity APIs summary approaches

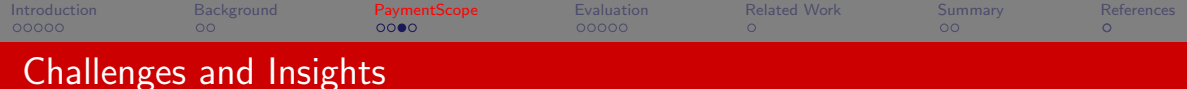

```
Global Class Table
 1 class unityInAppPurchase_LS : IStoreListener
2 {
 3 ...
 4 private string m_LastReceipt; // 0x30
 5 public PurchaseProcessingResult ProcessPurchase(
                                     6 PurchaseEventArgs args)
7 {
 8 this.m_LastReceipt = args.purchasedProduct.get_receipt()
     9 ...
10 }
11 }
                                                                                                    Class Taint?
                                                                                          unityInAppPurchase_LS
                                                                                               • ...
                                                                                               • -(0x28) String
                                                                                               • -(0x30) String
                                                                                                                      0
                                                                                                                      0
                                                                                                                      1
```
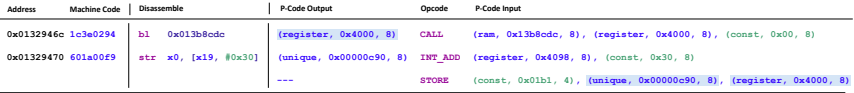

**0x01329390 int32\_t unityInAppPurchase\_LS.ProcessPurchase(unityInAppPurchase\_LS\* \_this, UnityEngine.Purchasing.PurchaseEventArgs\* e, ...) 0x013b8cdc System.String\* UnityEngine.Purchasing.Product.get\_receipt(UnityEngine.Purchasing.Product\* \_this, const MethodInfo\* method)**

#### **Challenge**

 $\blacktriangleright$  How to identify the payment-data definition, use, and propagation

## Insight-indirect data flow

Building global class table for propagation

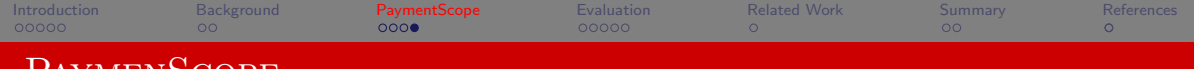

# **PAYMENSCOPE**

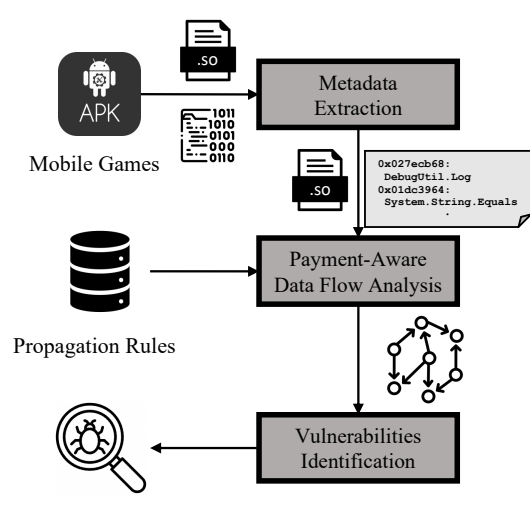

# Three Key Components

- **4** Metadata Extraction
- **2** Payment-Aware Data Flow Analysis
- <sup>3</sup> Vulnerabilities Identification

Vulnerabilities

<span id="page-32-0"></span>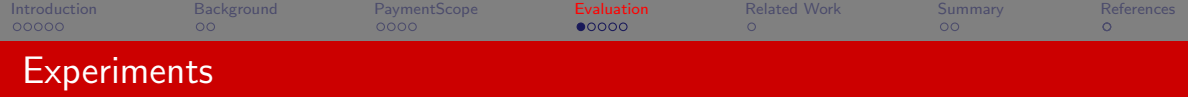

- 2.1 million apps from Google Play (downloaded from AndroZoo)
- 2 39,121 of them are developed based on Unity Engine and compiled by IL2CPP
- **3** 10,640 of them support in-game purchase.

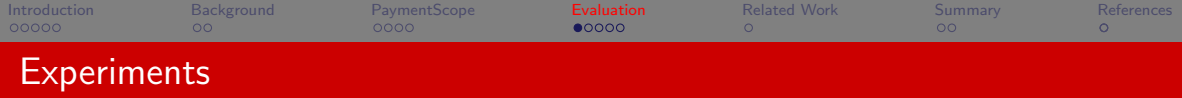

- <sup>1</sup> DELL server: two E5-2695 v2 CPUs (48 cores in total) and 96GB memory.
- <sup>2</sup> The experiment took 669 hours (almost 28 days) with 24 threads.

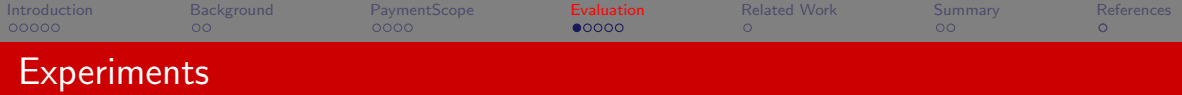

- **4** DELL server: two E5-2695 v2 CPUs (48 cores in total) and 96GB memory.
- <sup>2</sup> The experiment took 669 hours (almost 28 days) with 24 threads.

# Vulnerable Games

- ▶ 8,233 games with lack-of-verification
- $\triangleright$  721 games with local verification

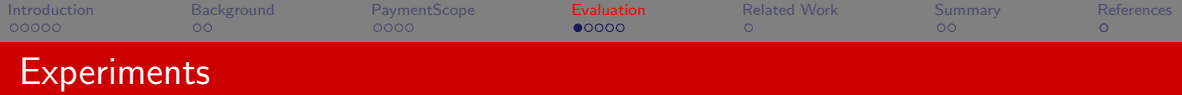

- **4** DELL server: two E5-2695 v2 CPUs (48 cores in total) and 96GB memory.
- <sup>2</sup> The experiment took 669 hours (almost 28 days) with 24 threads.

# Vulnerable Games

- ▶ 8,233 games with lack-of-verification
- $\triangleright$  721 games with local verification

10,640 games support in-game purchase

84.15% games are vulnerable

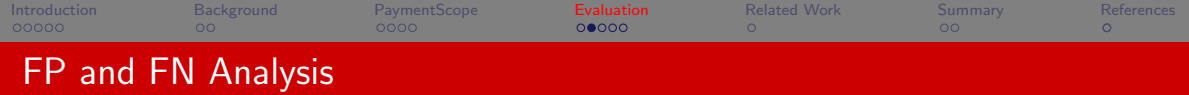

## Dataset - 280 games

- $\blacktriangleright$  Top-10 local verification games
- $\blacktriangleright$  Top-10 lack-of-verification games
- $\blacktriangleright$  Top-10 remote verification games
- ▶ Randomly selected 200 games from vulnerable games
- ▶ Randomly selected 50 games from non-vulnerable games
- $\blacktriangleright$  Injecting fake transaction using virtualization
- ▶ Disabling local-verification using code patching

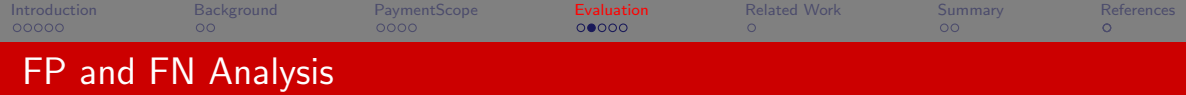

## FP analysis - 220 vulnerable games

- ▶ 30 games cannot be tested
- $\blacktriangleright$  190 games are confirmed to be vulnerable

## FN analysis - 60 non-vulnerable games

- ▶ 9 games cannot be tested
- ▶ 37 games are secure
- $\blacktriangleright$  14 games are vulnerable (i.e., FN: 29%)

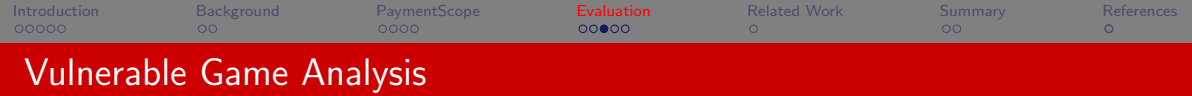

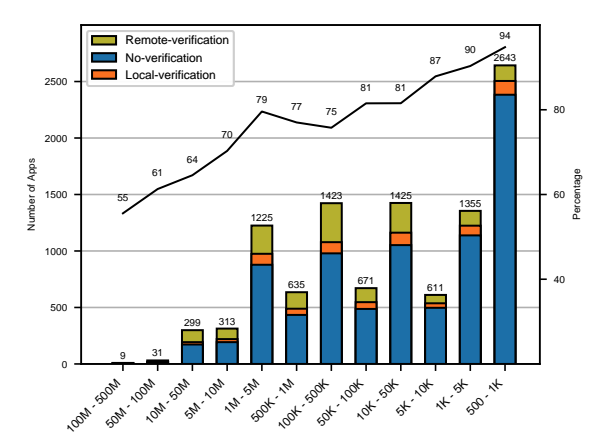

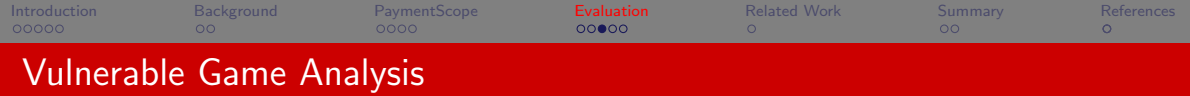

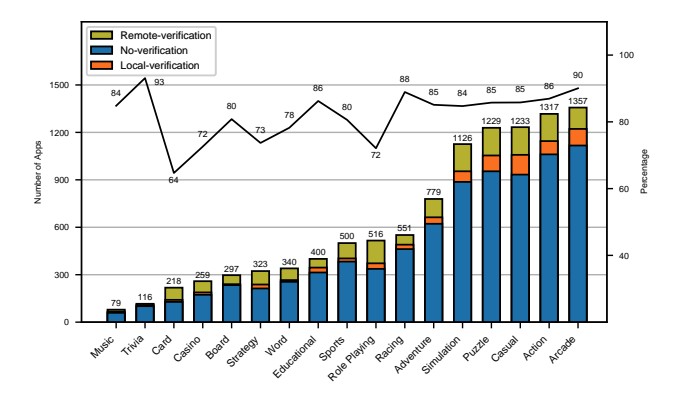

 $\triangleright$  Off-line games

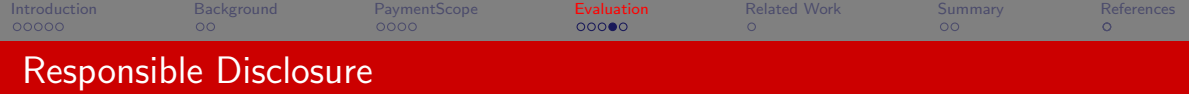

#### Unity

- ▶ Remove the local verification API
- ▶ Offer remote verification API
- $\blacktriangleright$  Show risk in the documentation

# Game developers

▶ Contacted 5,494 developers of the vulnerable games

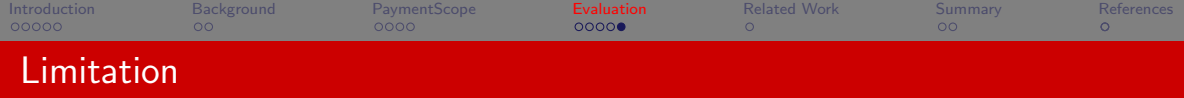

- ▶ PaymentScope cannot handle some indirect propagations
- ▶ PaymentScope has FNs (i.e., 29%)

<span id="page-42-0"></span>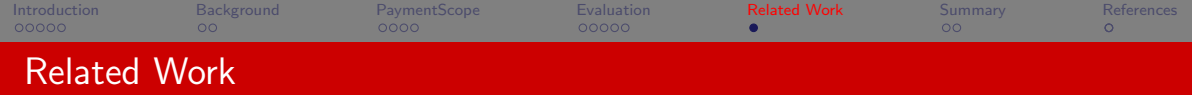

- **4 Game security**. Numerous efforts have been made to fight game bots [\[BCR08,](#page-45-1) [LGZ](#page-45-2)+17, [LWK](#page-45-3)+16, [GWXW09\]](#page-45-4). BlackMirror [\[PAL20\]](#page-46-0) use Intel SGX to defeat wallhacks. Tian et al.  $[TCM+16]$  $[TCM+16]$  studied attacks on mobile games.
- **2 Binary analysis and payment security**. Over the past decades, a large body of research focusing on binary analysis  $[NS05, YSE^+07, CLZ21, WLZ20, SWS^+16, Wei84, KSS17]$  $[NS05, YSE^+07, CLZ21, WLZ20, SWS^+16, Wei84, KSS17]$  $[NS05, YSE^+07, CLZ21, WLZ20, SWS^+16, Wei84, KSS17]$  $[NS05, YSE^+07, CLZ21, WLZ20, SWS^+16, Wei84, KSS17]$  $[NS05, YSE^+07, CLZ21, WLZ20, SWS^+16, Wei84, KSS17]$  $[NS05, YSE^+07, CLZ21, WLZ20, SWS^+16, Wei84, KSS17]$  $[NS05, YSE^+07, CLZ21, WLZ20, SWS^+16, Wei84, KSS17]$  $[NS05, YSE^+07, CLZ21, WLZ20, SWS^+16, Wei84, KSS17]$  $[NS05, YSE^+07, CLZ21, WLZ20, SWS^+16, Wei84, KSS17]$  $[NS05, YSE^+07, CLZ21, WLZ20, SWS^+16, Wei84, KSS17]$  $[NS05, YSE^+07, CLZ21, WLZ20, SWS^+16, Wei84, KSS17]$  $[NS05, YSE^+07, CLZ21, WLZ20, SWS^+16, Wei84, KSS17]$  $[NS05, YSE^+07, CLZ21, WLZ20, SWS^+16, Wei84, KSS17]$  and payment security [\[WCWQ11,](#page-46-5) [SXS14,](#page-46-6) [WHS16,](#page-46-7) [RSM](#page-46-8)+12, [LH,](#page-45-8) [MRK14\]](#page-45-9).

<span id="page-43-0"></span>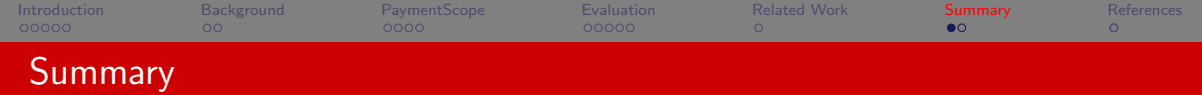

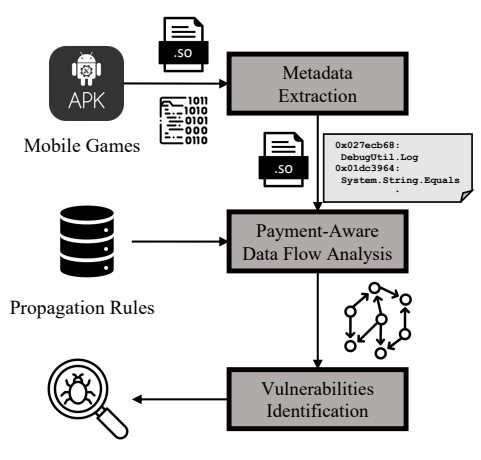

Vulnerabilities

#### **PAYMENSCOPE**

- ▶ A fully automated system to identify vulnerable in-game purchases
- ▶ It performs payment-aware data flow analysis on Unity games binaries

## Experimental Result w/ 10,640 games

 $\triangleright$  8,954 (84.15%) games are vulnerable

#### Open source

▶ <github.com/OSUSecLab/PaymentScope>

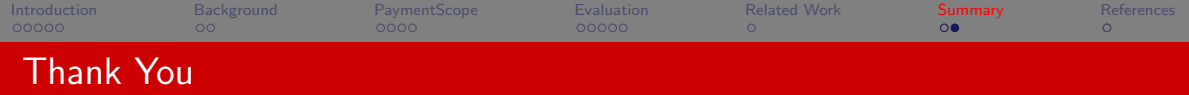

# Playing Without Paying: Detecting Vulnerable Payment Verification in Native Binaries of Unity Mobile Games

# Chaoshun Zuo, Zhiqiang Lin

Department of Computer Science and Engineering The Ohio State University

USENIX Security 2022

# <span id="page-45-0"></span>References I

- <span id="page-45-1"></span>F
- Darrell Bethea. Robert A Cochran, and Michael K Reiter, Server-side verification of client behavior in online games, ACM Transactions on Information and System Security (TISSEC) 14 (2008), no. 4, 1–27.

<span id="page-45-6"></span>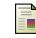

Sanchuan Chen, Zhigiang Lin, and Yingian Zhang, {SelectiveTaint}: Efficient data flow tracking with static binary rewriting, 30th USENIX Security Symposium (USENIX Security 21), 2021, pp. 1665-1682.

<span id="page-45-4"></span>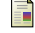

Steven Gianvecchio, Zhenyu Wu, Mengjun Xie, and Haining Wang, Battle of botcraft: fighting bots in online games with human observational proofs, Proceedings of the 16th ACM conference on Computer and communications security, 2009, pp. 256–268.

<span id="page-45-7"></span><span id="page-45-2"></span>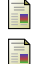

- Uday Khedker, Amitabha Sanyal, and Bageshri Sathe, Data flow analysis: theory and practice, CRC Press, 2017.
- Daiping Liu, Xing Gao, Mingwei Zhang, Haining Wang, and Angelos Stavrou, Detecting passive cheats in online games via performance-skillfulness inconsistency, 2017 47th Annual IEEE/IFIP International Conference on Dependable Systems and Networks (DSN), IEEE, 2017, pp. 615–626.

<span id="page-45-8"></span>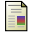

Yeh-chi Lai and Mohammad Husain, A holistic approach for securing in-app purchase (iap) vulnerability in mobile applications.

<span id="page-45-3"></span>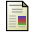

Eunio Lee, Jivoung Woo, Hyoungshick Kim, Aziz Mohaisen, and Huy Kang Kim, You are a game bot!: Uncovering game bots in mmorpgs via self-similarity in the wild., Ndss, 2016.

<span id="page-45-9"></span>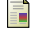

Collin Mulliner, William Robertson, and Engin Kirda, Virtualswindle: An automated attack against in-app billing on android, Proceedings of the 9th ACM symposium on Information, computer and communications security, 2014, pp. 459–470.

<span id="page-45-5"></span>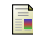

James Newsome and Dawn Xiaodong Song, Dynamic taint analysis for automatic detection, analysis, and signaturegeneration of exploits on commodity software., NDSS, vol. 5, Citeseer, 2005, pp. 3–4.

# References II

- <span id="page-46-0"></span>F
- Seonghyun Park, Adil Ahmad, and Byoungyoung Lee, Blackmirror: Preventing wallhacks in 3d online fps games. Proceedings of the 2020 ACM SIGSAC Conference on Computer and Communications Security, 2020, pp. 987–1000.

<span id="page-46-8"></span>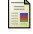

Daniel Reynaud, Dawn Xiaodong Song, Thomas R Magrino, Edward XueJun Wu, and Eui Chul Richard Shin, Freemarket: Shopping for free in android applications., NDSS, 2012.

<span id="page-46-3"></span>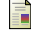

Yan Shoshitaishvili, Ruoyu Wang, Christopher Salls, Nick Stephens, Mario Polino, Andrew Dutcher, John Grosen, Siji Feng, Christophe Hauser, Christopher Kruegel, et al., Sok:(state of) the art of war: Offensive techniques in binary analysis, 2016 IEEE Symposium on Security and Privacy (SP), IEEE, 2016, pp. 138–157.

Fangqi Sun, Liang Xu, and Zhendong Su, Detecting logic vulnerabilities in e-commerce applications., NDSS, 2014.

<span id="page-46-6"></span><span id="page-46-1"></span>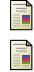

Yuan Tian, Eric Chen, Xiaojun Ma, Shuo Chen, Xiao Wang, and Patrick Tague, Swords and shields: a study of mobile game hacks and existing defenses, Proceedings of the 32nd Annual Conference on Computer Security Applications, 2016, pp. 386–397.

<span id="page-46-5"></span>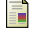

Rui Wang, Shuo Chen, XiaoFeng Wang, and Shaz Qadeer, How to shop for free online–security analysis of cashier-as-a-service based web stores, 2011 IEEE Symposium on Security and Privacy, IEEE, 2011, pp. 465–480.

<span id="page-46-4"></span>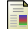

Mark Weiser, *Program slicing*, IEEE Transactions on software engineering (1984), no. 4, 352–357.

<span id="page-46-7"></span>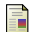

Yong Wang, Christen Hahn, and Kruttika Sutrave, Mobile payment security, threats, and challenges, 2016 second international conference on mobile and secure services (MobiSecServ), IEEE, 2016, pp. 1–5.

<span id="page-46-2"></span>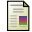

Haohuang Wen, Zhiqiang Lin, and Yinqian Zhang, Firmxray: Detecting bluetooth link layer vulnerabilities from bare-metal firmware, Proceedings of the 2020 ACM SIGSAC Conference on Computer and Communications Security, 2020, pp. 167–180.

<span id="page-47-0"></span>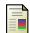

Heng Yin, Dawn Song, Manuel Egele, Christopher Kruegel, and Engin Kirda, Panorama: capturing system-wide information flow for malware detection and analysis, Proceedings of the 14th ACM conference on Computer and communications security, 2007, pp. 116–127.